## HOW TO SETUP SLACK #CHANNELS

<u>a shekara ta 1991 a shekara ta 1991 a shekara ta 1991 a shekara ta 1991 a shekara ta 1991 a shekara ta 1991 a </u>

THE KEY TO USING CHANNELS SUCCESSFULLY:

and the state of the state of the state of the state of the state of the state of the state of the state of the

## name channels with intentions

For cross-functional teams working together on a given project. *Examples: #proj-redesign, #proj-improve-ux, #proj-reorg-support*

proj-

For teams to coordinate their efforts and work, also for daily stand-ups. *Examples: #team-it, #team-finance, #teammarketing, #team-sales*

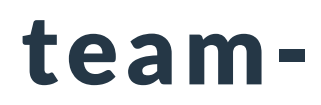

To plan, run, and track specific events. Also include dates.

*Examples: #event-board-meeting-may20, #event-xmas-party-2020*

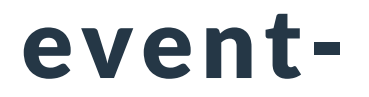

To triage issues, tasks, or bugs in the backlog, one by one.

*Examples: #triage-website, #triage-customerissues, #triage-sales*

triage-

To seek help for given areas or from a specific department. *Examples: #help-finance, #help-it, #helpfacilities*

help-

Non-work related topics, leisure activities, chit-chat etc. *Examples: #coffee-best-pizza, #coffee-gymexercises*

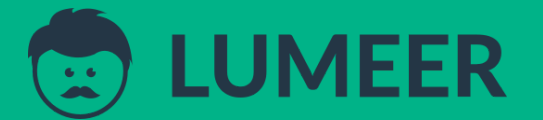

coffee-

W W W . L U M E E R . I O